## Serious Shortage Protocols (SSPs): dispensing and claim process steps

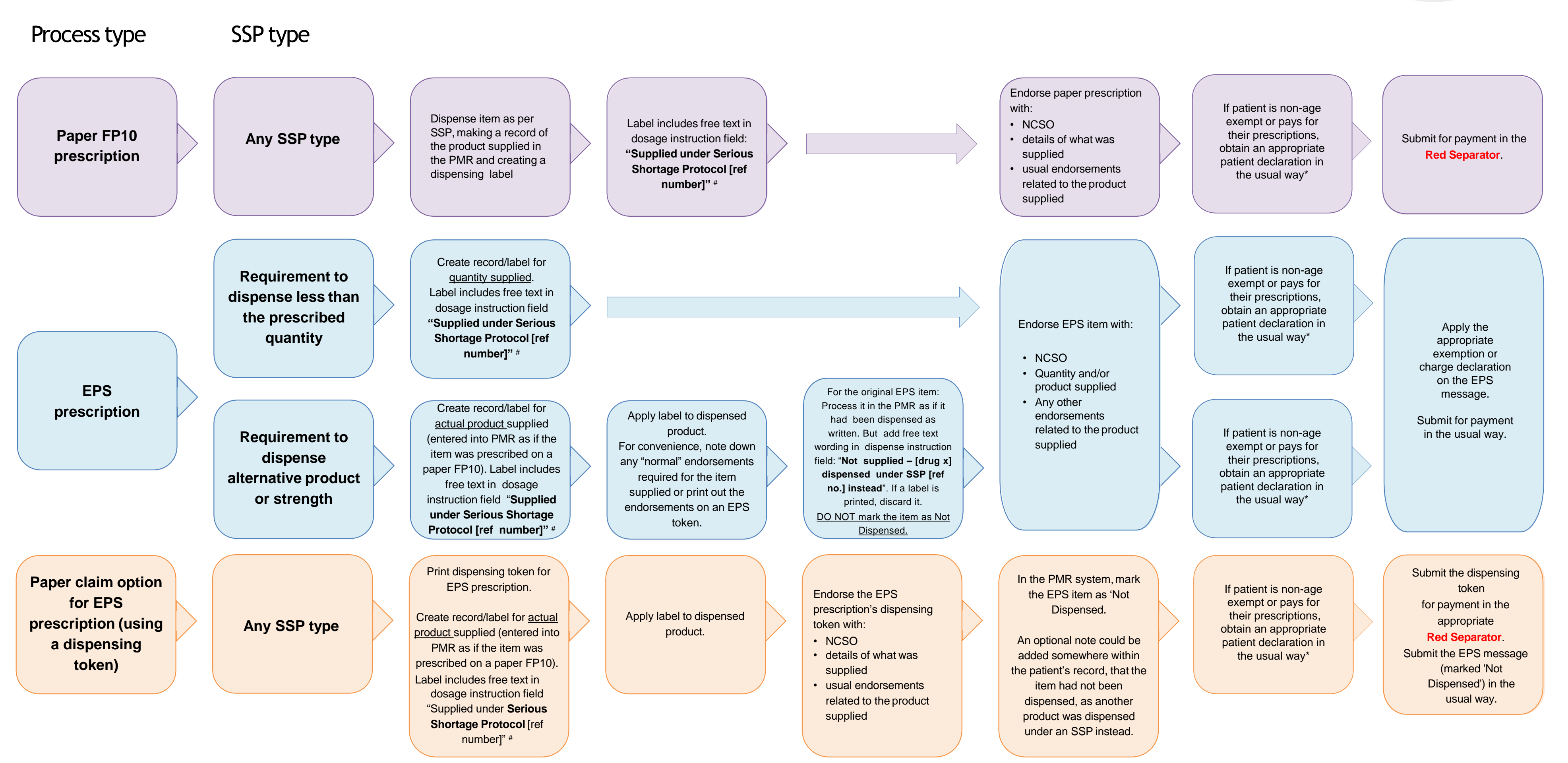

# this creates the professional record for the SSP supply

\*no prescription charge is payable if the patient receives a smaller quantity of the medicine or fewer appliances than the quantity originally ordered on the prescription

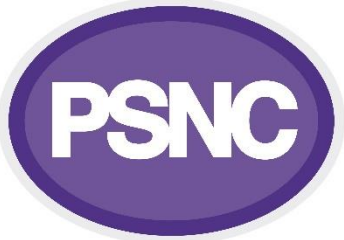